# **Preguntas más frecuentes sobre las listas de correo de FreeBSD**

Resumen

Estas son las FAQ de las listas de correo de FreeBSD. Si está interesado en ayudar con este proyecto, envíe un correo electrónico a la [lista de correo del proyecto de documentación de FreeBSD](http://lists.FreeBSD.org/mailman/listinfo/freebsd-doc). La última versión de este documento está siempre disponible en el [servidor de FreeBSD](https://docs.freebsd.org/es/articles/mailing-list-faq/). También se puede descargar como un único archivo [HTML](.) con HTTP o como texto plano, PostScript, PDF, etc. desde el [servidor FTP de FreeBSD](https://download.freebsd.org/doc/). También es posible que desee [Buscar en las FAQ](https://www.FreeBSD.org/search/).

## **Tabla de contenidos**

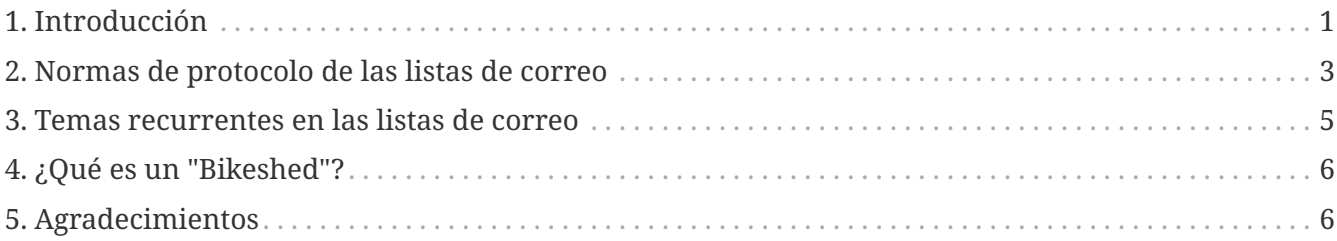

## <span id="page-0-0"></span>**1. Introducción**

Como es habitual en las FAQ, este documento pretende cubrir las preguntas más frecuentes relacionadas con las listas de correo de FreeBSD (¡y por supuesto, responderlas!). Aunque originalmente tenía la intención de reducir el ancho de banda y evitar que se hicieran las mismas preguntas una y otra vez, las FAQ han sido reconocidas como un recurso de información valioso.

Este documento intenta representar el consenso de la comunidad y, como tal, jamás debería ser *autoritario*. Sin embargo, si encuentra errores técnicos en este documento o tiene sugerencias sobre elementos que deban añadirse, por favor envíe un PR o un correo electrónico a la [lista de correo](http://lists.FreeBSD.org/mailman/listinfo/freebsd-doc) [del proyecto de documentación de FreeBSD](http://lists.FreeBSD.org/mailman/listinfo/freebsd-doc). Gracias.

#### **1.1. ¿Cuál es el propósito de las listas de correo de FreeBSD?**

Las listas de correo de FreeBSD constituyen el canal principal de comunicación de la comunidad de FreeBSD, cubriendo varias áreas y comunidades de intereses diferentes.

## **1.2. ¿Quién es el público de las listas de correo de FreeBSD?**

Esto depende del cometido oficial de cada lista en particular. Algunas listas están más orientadas a los desarrolladores; otras están más orientadas hacia la comunidad de usuarios de FreeBSD en general. Por favor, vea [esta lista](http://lists.FreeBSD.org/mailman/listinfo) para un resumen actual.

## **1.3. ¿Las listas de correo de FreeBSD están abiertas para que cualquiera pueda participar?**

Una vez más, esto depende del cometido oficial de cada lista en particular. Por favor, consulte el charter (la declaración del cometido de las listas de correo) antes de enviar un correo a la lista y siga la filosofía de dicha lista en los envíos que haga. Esto ayudará al resto de usuarios a sacar más provecho de la lista.

Si después de leer las listas anteriores todavía no ha podido discernir a qué lista debe enviar su pregunta, probablemente pueda enviar la consulta a la lista freebsd-questions (pero por favor lea más abajo antes de hacerlo).

Tenga en cuenta también que las listas de correo tradicionalmente han estado abiertas a la recepción de correo por parte de no subscriptores. Esta ha sido una elección deliberada, para ayudar a que unirse a la comunidad de FreeBSD sea un proceso más fácil y para fomentar el intercambio abierto de ideas. No obstante, debido a los abusos de envío masivo de correos por parte de algunos individuos, ciertas listas ahora tienen una política según la cual las publicaciones de no suscriptores deben seleccionarse manualmente para asegurarse de que sean apropiadas.

## **1.4. ¿Cómo puedo suscribirme?**

Puede utilizar la [interfaz web de Mailman](http://lists.FreeBSD.org/mailman/listinfo) para suscribirse a cualquiera de las listas públicas.

## **1.5. ¿Cómo puedo darme de baja?**

Puede utilizar exactamente la misma interfaz que en el caso anterior; o puede seguir las instrucciones que se añaden automáticamente al final de cualquier mensaje publicado en la lista.

Por favor, no envíe mensajes de baja directamente a la lista de correo. Primero, con esto no obtendrá su objetivo, y en segundo lugar, irritará a los subscriptores y probablemente será increpado por ello. Se trata de un error bastante común cuando se comienza a utilizar listas de correo; por favor, intente evitarlo.

## **1.6. ¿Están los archivos históricos disponibles?**

Sí. Los archivos agrupados por hilo están disponibles [aquí.](http://docs.FreeBSD.org/mail/)

## **1.7. ¿Las listas de correo están disponibles en un formato resumen (digest)?**

Sí. Consulte [la interfaz web de Mailman](http://lists.FreeBSD.org/mailman/listinfo).

## <span id="page-2-0"></span>**2. Normas de protocolo de las listas de correo**

La participación en listas de correo, como la colaboración en cualquier otra comunidad, se fundamenta en unas bases o estructuras comunes sobre las cuales el proceso comunicativo tiene lugar. Por favor, recuerde enviar únicamente preguntas o respuestas adecuadas y siga las siguientes reglas de protocolo.

#### **2.1. ¿Qué debo hacer antes de enviar un correo?**

Usted ha completado el paso más importante al comenzar a leer este documento. Sin embargo, si es nuevo en FreeBSD, es posible que primero deba familiarizarse con el software y toda la historia social que lo rodea, leyendo los numerosos [libros y artículos disponibles](https://www.FreeBSD.org/docs/books/). Son puntos de particular interés el documento [Las preguntas más frecuentes en FreeBSD \(FAQ\)](https://docs.freebsd.org/es/books/faq/), el [Manual de FreeBSD](https://docs.freebsd.org/es/books/handbook/) y los artículos [Cómo obtener los mejores resultados de la lista de correo FreeBSD-questions,](https://docs.freebsd.org/es/articles/freebsd-questions/) [Explicando](https://docs.freebsd.org/es/articles/explaining-bsd/) [BSD](https://docs.freebsd.org/es/articles/explaining-bsd/), y [Primeros pasos en FreeBSD](https://docs.freebsd.org/en/articles/new-users/).

Enviar una consulta sobre algo que ya está respondido en los documentos anteriores se considera malas formas. Esto no ocurre porque los voluntarios que colaboran en las listas sean personas especialmente susceptibles, sino porque después de un cierto tiempo respondiendo una y otra vez las mismas preguntas las personas comienzan a sentirse frustradas. Tenga siempre en cuenta que casi todo el trabajo realizado en FreeBSD lo realizan voluntarios, y que solo somos humanos.

## **2.2. ¿Qué se considera un mensaje inapropiado?**

- Las publicaciones deben seguir el charter de la lista de correo.
- Por favor, evite los ataques personales. Como buenos ciudadanos de la red, debemos tratar de mantenernos en unos altos estándares de comportamiento.
- No se permite el spam, en ningún caso. Las listas de correo se procesan constantemente para asegurarse del cumplimiento de esta regla.

#### **2.3. ¿Qué se considera como una norma de etiqueta apropiada cuando se envían correos a las listas?**

- Por favor ajuste todas las líneas a 75 caracteres, ya que no todo el mundo utiliza programas de correo con interfaces gráficas avanzadas.
- Por favor, tenga presente el hecho de que el ancho de banda no es un recurso infinito. No todo el mundo lee el correo electrónico a través de conexiones de alta velocidad, de forma que si sus

mensajes contienen adjuntos tales como el contenido del fichero config.log o un amplio seguimiento de la pila, considere colocar esa información en un sitio web y proporcione solo la URL. Recuerde, también, que estas publicaciones se archivarán indefinidamente, por lo que las publicaciones enormes aumentarán el tamaño de los archivos mucho después de que su propósito haya expirado.

- Formatee su mensaje de forma que sea legible, y, ¡¡¡¡¡POR FAVOR NO GRITE!!!!! No subestime el efecto que tiene un mensaje de correo mal formateado, y no solo en las listas de correo de FreeBSD. Su mensaje de correo es todo lo que la gente ve de usted, y si está mal formateado, mal escrito, lleno de errores y/o tiene muchos signos de exclamación, dará a la gente una mala impresión de usted.
- Por favor utilice el idioma (y el léxico) apropiado para cada lista de correo. Existen muchas listas de habla no inglesa, consulte el siguiente [enlace](https://www.FreeBSD.org/community/mailinglists/).

Para los que no lo son, sabemos que muchas personas no hablan inglés como primer idioma, y tratamos de hacer concesiones. Criticar a hablantes de inglés no nativos por una gramática pobre o errores en su escritura se consideran (muy) malos modos. FreeBSD posee un excelente bagaje en este tema; por favor ayúdenos a mantener esta tradición.

- Por favor utilice un Mail User Agent (MUA) que cumpla los estándares de correo electrónico. Muchos mensajes mal formateados provienen de [correos incorrectos o mal configurados](http://www.lemis.com/grog/email/email.php). Los siguientes agentes son tristemente conocidos por lo mal que estructuran y formatean los mensajes de correo sin que usted se de cuenta de ello:
	- exmh
	- Microsoft® Exchange
	- Microsoft® Outlook®

Trate de no usar MIME: muchas personas usan correos que no se llevan muy bien con MIME.

- Asegúrese de que su hora y zona horaria están configuradas correctamente. Esto puede parecer un poco estúpido a primera vista, ya que su mensaje será recibido, pero muchas de las personas en estas listas de correo reciben varios cientos de mensajes al día. Frecuentemente, ordenan los mensajes entrantes por asunto y por fecha, y si su mensaje no aparece antes de la primera respuesta, pueden asumir que lo pasaron por alto y no molestarse en mirar.
- Mucha de la información que deberá proporcionar es la salida de programas, como [dmesg\(8\)](https://www.freebsd.org/cgi/man.cgi?query=dmesg&sektion=8&format=html) o mensajes de consola, que generalmente aparecen en /var/log/messages. No intente copiar esta información escribiéndola nuevamente; no solo es un trabajo penoso sino que es muy probable que se cometan errores. Para enviar contenidos de ficheros de log o bien haga una copia del fichero para que sea adjuntado al mensaje previa eliminación de la información no relevante, o bien utilice el método de copiar y pegar. Para la salida de programas tales como dmesg, redireccione la salida a un fichero y utilice alguno de los procedimientos anteriores. Por ejemplo,

```
% dmesg > /tmp/dmesg.out
```
Esto redirige la información al fichero /tmp/dmesg.out

• Cuando utilice cortar y pegar, tenga en cuenta que algunas de estas operaciones estropean sus mensajes. Este hecho es de particular importancia cuando se trata de enviar el contenido de ficheros Makefiles, donde el tabulador es un carácter separador muy importante. Este es uno de los problemas más comunes de los envíos [a la base de datos de informes de problemas.](https://www.FreeBSD.org/support/) Los Makefiles con tabuladores transformados en espacios, o transformados en la secuencia de escape =3B, crean exasperación entre los commiters.

#### **2.4. ¿Cuáles son las consideraciones especiales de etiqueta cuando se responde a un mensaje en las listas de correo?**

• Por favor incluya el texto del mensaje original que considere relevante. Recórtelo al mínimo, pero no exagere. Cualquier otra persona que no leyó el mensaje original debería ser capaz de entender de qué se está hablando.

Esto es particularmente importante en el caso de envíos del estilo de "sí, yo también veo esto", donde el mensaje original formado por cientos de líneas no aparece.

- Utilice alguna técnica para identificar entre el texto original del mensaje y el texto que usted añada. Una convención común es anteponer ">" al mensaje original. Dejar espacios en blanco después de ">" y dejar líneas en blanco entre nuestro texto y el texto original.
- Asegúrese de que las atribuciones del texto que está citando son correctas. Las personas pueden ofenderse si les atribuye palabras que ellos mismos no escribieron.
- Por favor, no haga top post. Con esto, queremos decir que si está respondiendo a un mensaje, ponga sus respuestas después del texto.
	- R: Porque invierte el flujo lógico de la conversación.
	- P: ¿Por qué el top posting está mal visto?

(Gracias a Randy Bush por la broma.)

## <span id="page-4-0"></span>**3. Temas recurrentes en las listas de correo**

La participación en las listas de correo, así como la participación en cualquier otra comunidad, se basa en una serie de normas básicas para posibilitar la comunicación. Muchas de las listas de correo presuponen un conocimiento de la historia del proyecto. En particular, existen ciertos temas que suelen aparecer regularmente a los recién llegados a la comunidad. Es responsabilidad de cada participante comprobar que sus mensajes no caen en alguna de estas categorías. Al hacerlo, ayudará a mantener a la lista en el tema, y probablemente se salve de ser atacado en el proceso.

El mejor método para evitar esto consiste en familiarizarse con los [archivos de las listas,](http://docs.FreeBSD.org/mail/) así sabrá qué temas se han tratado con anterioridad. En este aspecto resulta de gran valor [la interfaz de](https://www.FreeBSD.org/search/#mailinglists) [búsqueda](https://www.FreeBSD.org/search/#mailinglists) de la lista de correo. (Si ese método no produce resultados útiles, complételo con una búsqueda en su motor de búsqueda principal favorito).

Si se familiariza con los archivos históricos, no solo aprenderá sobre los temas que se han tratado

anteriormente, también aprenderá cómo se produce la discusión en la lista, quiénes son los participantes y quién es el público objetivo. Estos puntos conviene conocerlos antes de preguntar en cualquier lista de correo, no solo en las de FreeBSD.

No hay duda de que los archivos son bastante extensos, y algunas preguntas se repiten con más frecuencia que otras, algunas veces camufladas dentro de hilos donde la línea del asunto no refleja precisamente el nuevo contenido del mensaje. Sin embargo, es trabajo suyo, quien envía el mensaje, evitar que se produzcan temas recurrentes.

## <span id="page-5-0"></span>**4. ¿Qué es un "Bikeshed"?**

Literalmente, un bikeshed es un cobertizo exterior donde se puede almacenar un vehículo de dos ruedas. No obstante, en la jerga de FreeBSD, el término se refiere a temas que son tan simples que (casi) cualquiera puede ofrecer una opinión y, a menudo (casi), todos lo hacen. El origen de este término se explica con más detalle en [este documento.](https://docs.freebsd.org/es/books/faq/#bikeshed-painting) Simplemente debe tener un conocimiento práctico de este concepto antes de publicar en cualquier lista de correo de FreeBSD.

De una forma más general, un bikeshed es un asunto que tiende a generar meta-discusiones y ataques si no se han leído las discusiones anteriores.

Por favor, colabore en el mantenimiento de las listas de correo evitando los bikesheds siempre que pueda. Gracias.

## <span id="page-5-1"></span>**5. Agradecimientos**

#### **Greg Lehey [grog@FreeBSD.org](mailto:grog@FreeBSD.org)**

Autor original de la mayor parte del material que cubre las normas de etiqueta de las listas, tomadas del artículo [Cómo obtener los mejores resultados de la lista de correo FreeBSD](https://docs.freebsd.org/es/articles/freebsd-questions/)[questions](https://docs.freebsd.org/es/articles/freebsd-questions/).

#### **Mark Linimon [linimon@FreeBSD.org](mailto:linimon@FreeBSD.org)**

Por la creación del borrador inicial de estas FAQ.